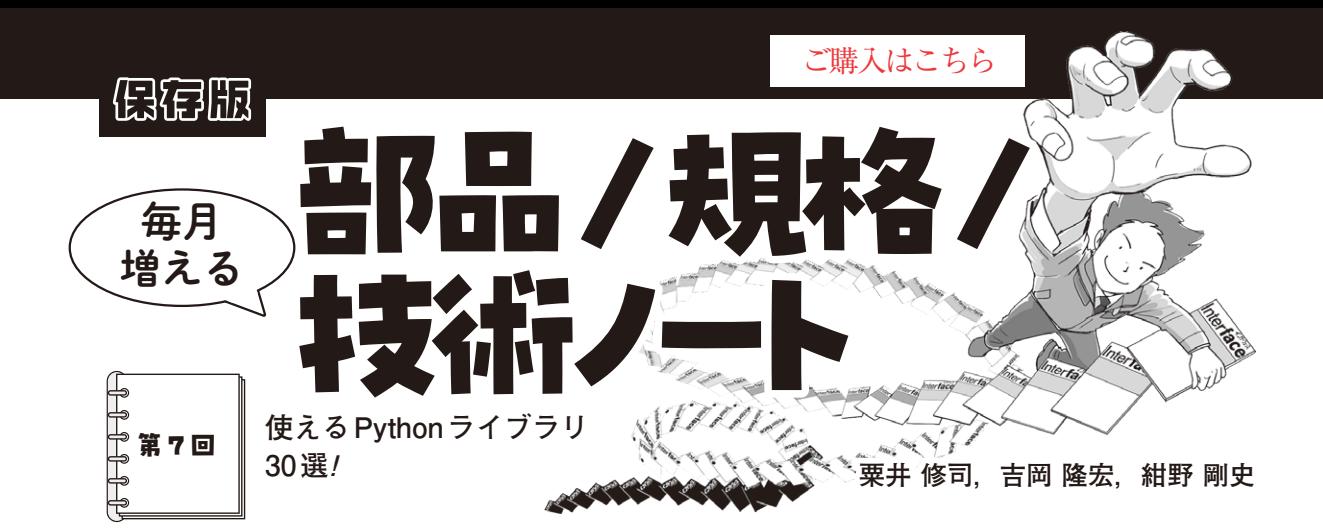

 各ジャンルで有名なPythonライブラリを選定し て紹介します.**表1**に記したライブラリはいずれも 有名かつ便利なライブラリです. 本稿では、Python をインストールした際に利用できる標準ライブラリ ではなく,新たな機能を追加できる外部ライブラリ について説明します.

ਨ **ライブラリの基本**  $\circlearrowright$ 

# ● ライブラリって何?

Pythonプログラムにおけるライブラリの位置づけ を**図1**に示します.クラスや関数を使って記述した幾 つかの機能を束ねたものをモジュールと言います。複 数のモジュールを束ねたものをパッケージと言いま す.これらのパッケージをまとめたものをライブラリ と言います.ライブラリを用いれば,必要な機能を一 から自分で実装することなくプログラムに組み込むこ とができるようになります.

 ただし,クラスや関数,モジュール,パッケージな どを,他のプログラムから呼び出されるものの総称と してライブラリと言う場合もあります。また、用途に 応じて複数のライブラリをひとくくりにしたものなど をフレームワークと言うこともあります。従って本稿 ではこれらもライブラリの一種として紹介します.

# ● ライブラリの使い方

ライブラリに含まれるパッケージやモジュールは, Pythonプログラムから呼び出して使用します. その ためあらかじめ,ライブラリをインストールしておく

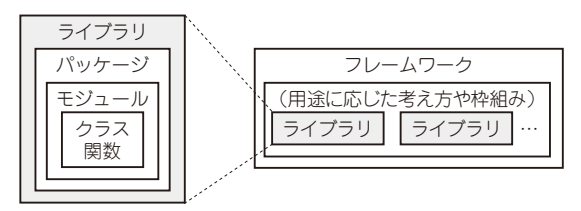

**図1 ライブラリの位置づけ**

必要があります.インストール方法は幾つかの方法が あります. 以下に定番のpipコマンドを使ったライ ブラリのインストール方法と,インストールしたライ ブラリの使用方法を紹介します.

# **▶インストール方法**

pipコマンドではThe Python Package Index(Py PI)(1)に登録されているライブラリのインストールが できます.ライブラリによっては,コマンドが異なっ たり、別のライブラリを事前にインストールしておく 必要があったりする場合もありますが,基本的には下 記のコマンドでインストールできます.

pip install「ライブラリ名]

### **▶Pythonプログラムからの呼び出し方**

インストールしたライブラリは,Pythonプログラ ム上で,下記のように記述することで,ライブラリに 含まれる関数などを利用できるようになります. import[ライブラリ名]

import[ライブラリ名]as[自分で決めることがで きる省略名]

### **代表的な外部ライブラリ**  $\cap$

**表1**に代表的なライブラリを示します.同じジャン ルでも一部機能が異なるものがあります. 表中に使い 分けの判断となる特徴を記しましたので,判断の元と してください.**表1**の中でも特によく使われるライブ ラリについて次に説明します.

#### ● 数値処理––NumPv

ਠ

Pythonでの数値計算をより速く、効率的に行うこと ができるライブラリです. NumPyでは、ndarray型 というデータ型を独自に用いており,高速に処理を行え るように工夫されています. さまざまなクラス関数が用 意されており, sort関数やmin, max, sum, mean などの基本的な集計関数, loadtxt, savetxtなど のファイル入出力関数も備えており,データ処理の基 本処理として非常によく利用されています.

 [2024年3月号](https://interface.cqpub.co.jp/magazine/202403/) 205 第3回 農業に使えそうなアクティブ・デバイス(2023年12月号) 第1回 生徒向けの塾や道場(2023年10月号) 第2回 農業に役立つセンサ(2023年11月号)